## ほっと知るメールひだ 登録手順のご案内

## (■) ご登録の前に

- ●メール配信サービスの利用規約に同意していただいた上で、ご登録をお願いいたします。
- ●「@city.hida.lg.jp」ドメインあるいは「hida-mail@city.hida.lg.jp」のアドレスからのメールの受信を許可する設定を行ってください。
- ●URL付きメールの受信を許可する設定を行ってください。

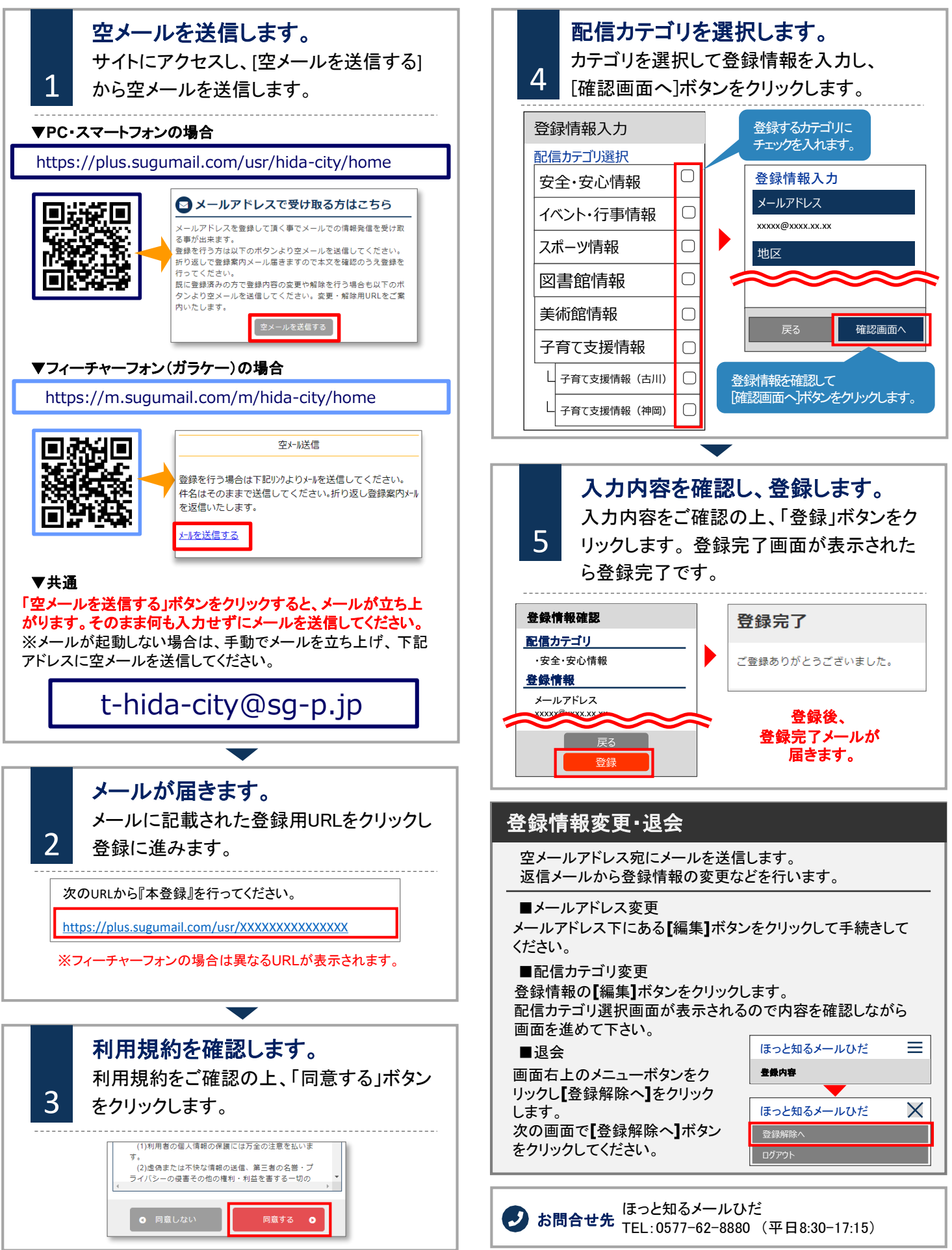